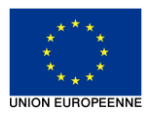

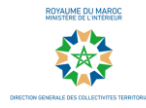

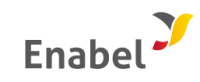

### **TADAFOR**

### **composante 2 du programme d'appui à la participation citoyenne**

# **Fiche technique pour les nouvelles fonctionnalités de participation citoyenne : rencontres citoyennes**

### 1. Objectif de la sous rubrique : Rencontres Citoyennes

L'objectif de cette nouvelle sous-rubrique est de permettre au conseil communal de convoquer des rencontres avec les citoyen.ne.s et les OSC concernées par une thématique donnée (agenda, ordre du jour), mais également communiquer autour des rencontres passées.(CR des rencontres, Photos, recommandations)

### 2. Spécificités techniques et fonctionnelles.

- La sous-rubrique de la fonctionnalité « Rencontres citoyennes » est abritée au niveau de la rubrique « Participation Citoyenne » du site web type la Commune.
- L'évènement à venir devrait demeurer visible au niveau de la page d'accueil du site web type.
- La fonctionnalité se concrétise sous forme d'une seul page HTML abritant deux sections sous forme de tableau :
	- Evènement à venir
	- Evènements passés

#### *Canevas proposé :*

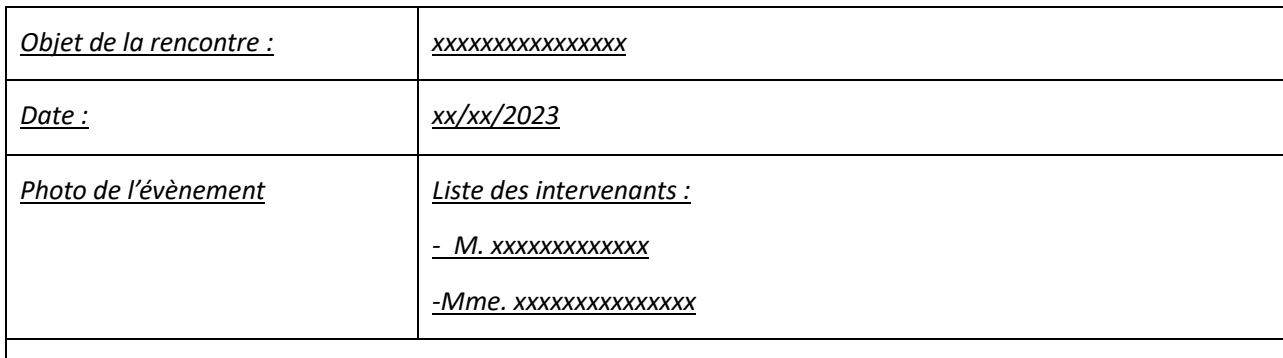

*Liste des présentations :* 

- *XXXXXXXXXXXXXXXXXX*
- *XXXXXXXXXXXXXXXXX*

Le format définitif sera arrêté en étroite concertation avec les communes bénéficiaires de cette nouvelle fonctionnalité/

#### **Au niveau du Back office :**

La sous rubrique « Rencontres citoyennes » est gérée depuis l'interface centrale du site web type et permettra à l'administrateur du site web type d'alimenter le contenu en lien avec ladite sous rubrique.

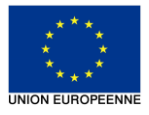

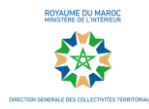

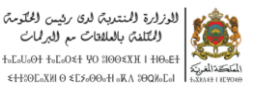

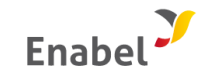

Le back office spécifique à la sous rubrique « Rencontres citoyennes » devrait permettre l'intégration simple du contenu à travers un canevas préalablement définis avec les communes bénéficiaires et développé au niveau de l'interface centrale du site web type. Le contenu à intégrer au niveau de cette sous rubrique pourrait prendre de divers formats : contenu écrit, photos, fichiers joints et autres.

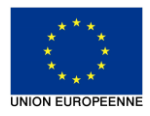

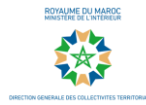

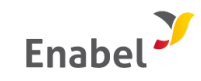

### **Programme d'Appui à la Participation Citoyenne – Composante 2**

### **Note de conception :**

### **« Nouvelles fonctionnalités digitales de la participation citoyenne »**

# 1. Contexte

Le Maroc a initié, depuis 2011, une refonte globale du cadre juridique régissant le rôle et l'action de la société civile. Le Programme d'Appui à la participation citoyenne s'inscrit dans ce contexte de réforme et dans le cadre du partenariat entre le Maroc et l'Union Européenne (UE) pour appuyer les efforts déployés du Maroc en matière de promotion de la démocratie participative au Maroc.

Le Programme d'Appui à la participation citoyenne – composante 2 (projet Tadafor), est financé par l'Union Européenne, et mis en œuvre par Enabel en partenariat avec la Direction Générale des collectivités locales DGCT du Ministère de l'Intérieur et la Direction de la Société civile (DRSC) du Ministère Chargé des Relations avec le Parlement. Le programme vise à appuyer le développement d'une masse critique de participation citoyenne dans cinq régions ciblées pour renforcer la gouvernance locale à travers la transparence, la légitimité du pacte social et de l'action publique ainsi que la qualité des services pourvus.

L'intervention entend ainsi contribuer au renforcement de la participation de la société civile dans l'élaboration, le suivi et l'évaluation des politiques publiques au niveau local à travers deux volets : (i) un accompagnement aux institutions nationales dans la mise en œuvre du cadre juridique et normatif pour la participation de la société civile au niveau local y inclus le développement de la participation citoyenne digitale et (ii) un appui à la promotion de la participation de la société civile marocaine (cadre, outils, projets) dans le processus de définition, de suivi et de mise en œuvre dans les politiques publiques et dans le développement local au sein de et 60 communes relevant de de cinq régions à savoir Casablanca-Settat, l'Oriental, Souss-Massa, Tanger-Tétouan-Al Hoceima et Beni Mellal-Khénifra.

L'intervention vise à renforcer la participation citoyenne notamment au moyen d'outils et plateformes digitaux. Considéré comme un véritable levier de changement et de développement, le numérique a également été récemment présenté par la Commission spéciale pour le modèle de développement comme un moyen efficace pour augmenter la confiance entre le citoyen.ne, les entreprises et l'Etat. Le rapport de la commission en appelle, notamment, à développer des plateformes numériques pour tous les services aux citoyens et citoyennes, ainsi que des plateformes de participation au niveau central et territorial et par conséquent former les compétences à même de porter et de mettre en œuvre cette transformation numérique dans les régions.

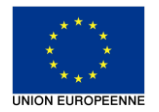

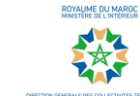

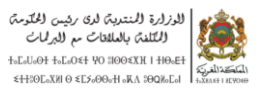

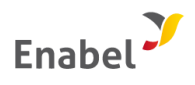

Afin de consolider la participation citoyenne digitale au niveau des communes marocaines, une double approche a été proposée :

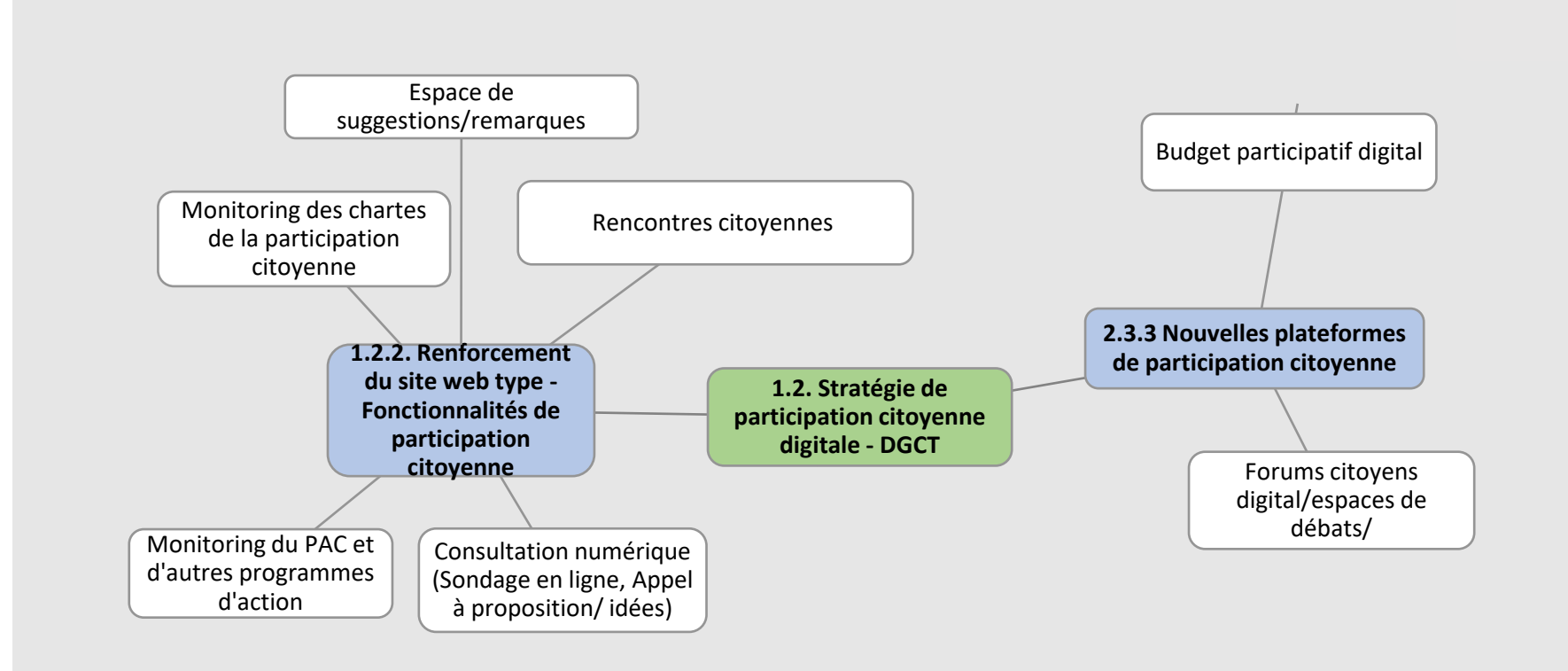

#### Annexes

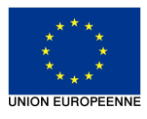

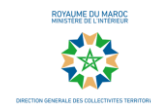

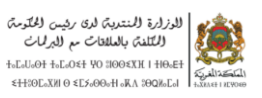

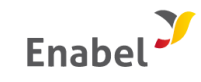

# 2. Objet de la note de conception :

La présente note de conception vise principalement à présenter les démarches d'implémentation des « nouvelles fonctionnalités de participation citoyenne au niveau du site web type. » (1.2.2)

Plusieurs outils simples de participation citoyenne sont proposés pour enrichir le site web type :

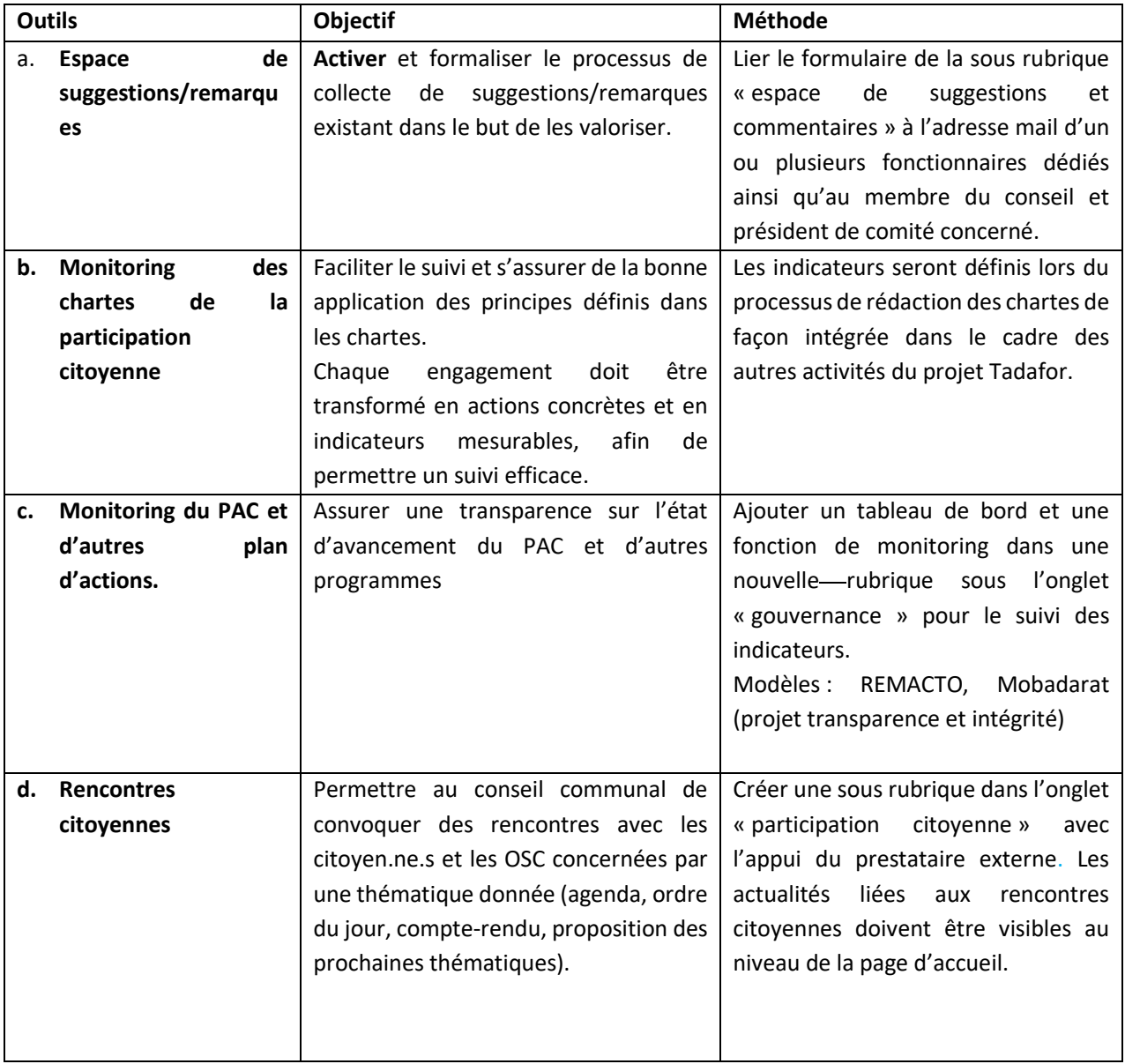

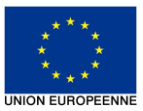

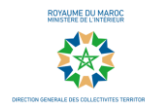

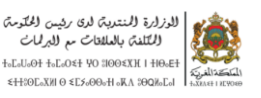

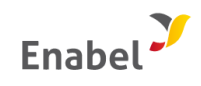

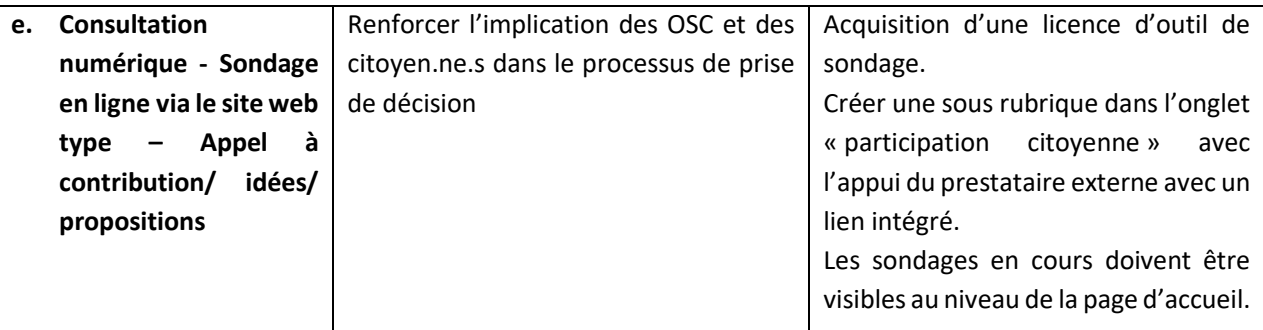

**Ces outils de participation citoyenne veilleront à être inclusifs en partant des besoins identifiés, en prêtant attention au langage (simple, clair, adapté à la cible), et en veillant à ce que l'information soit structurée et accompagnée de visuels. Les différents outils pourront être testés, afin de s'assurer de leur compréhension et de leur facilité d'utilisation.**

**Tous ces outils vont être implémentés au niveau du site web type y compris dans les sites des communes cibles du projet.** 

**Démarche d'implémentation et de mise en œuvre des nouvelles fonctionnalités de participation citoyenne.**

### **a. Espaces de suggestion/ remarques :**

**Démarche de mise en œuvre d'un système de gestion de suggestions et de remarques :**

#### **1. Définir le formulaire pour collecter les suggestions et remarques :**

- Actuellement, une version standardisée du formulaire dédié à la collecte des suggestions et remarques est disponible au niveau du site web type des communes bénéficiaires (Voir cicanevas dessous)

*Canevas actuel : Espace de suggestion et remarques Exemple de canevas proposé* 

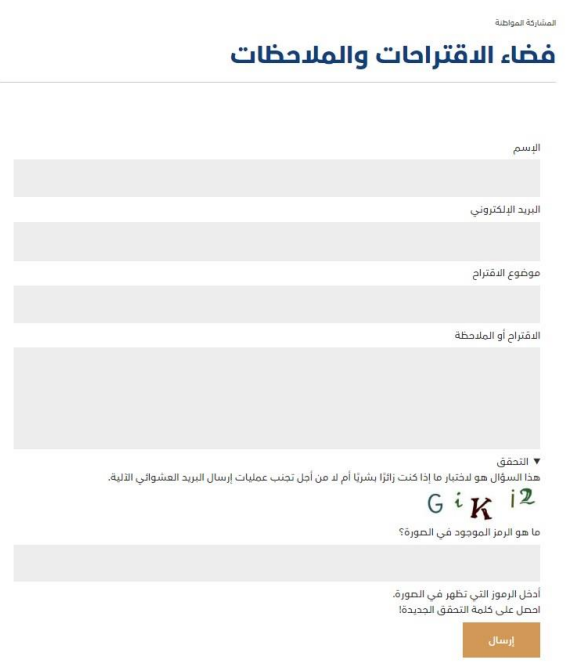

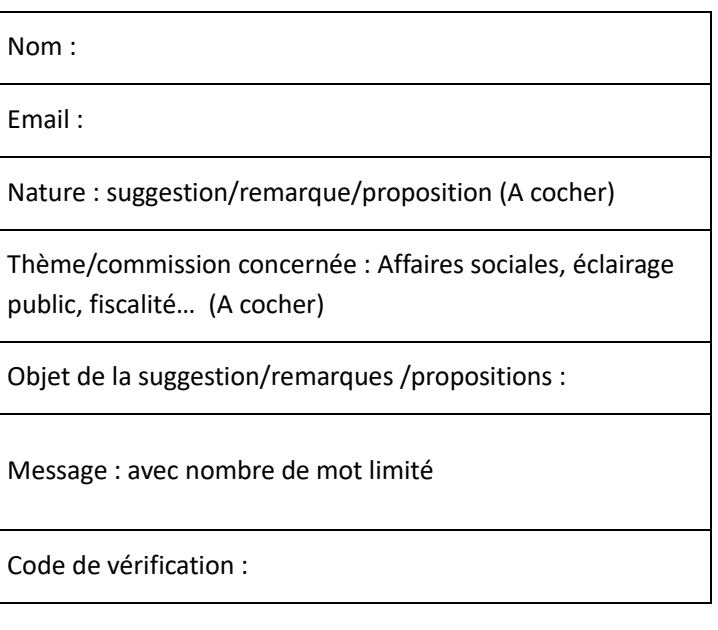

Le fonctionnaire point focal du site-web sera chargé de collecter les suggestions et remarques

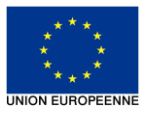

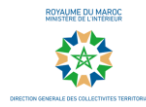

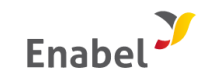

émises par les citoyens à travers l'outil numérique, ainsi que de les acheminer aux DGCS et puis aux services concernés

- Pour rendre l'espace plus interactif, il est proposé de publier les remarques et suggestions précédentes en ajoutant une option de soutien et de commentaires pour que les autres citoyens aient accès à l'information de façon transparente et puissent réagir et soutenir les remarques précédentes
- L'espace suggestions et remarques tel qu'il est conçu actuellement au niveau du site web type exige l'intégration d'un certain nombre d'informations qui pourraient potentiellement faire l'objet ou pas de quelques développements et prendre en considération les spécificités de chaque commune.

### **2. Définir le processus de traitement et de feedback sur les suggestions et remarques :**

- i. Le fonctionnaire point focal du site web type sera informé automatiquement par e-mail lorsqu'un nouveau formulaire a été envoyé.
- ii. Les suggestions et remarques collectées à travers la sous rubrique « Espaces suggestions & remarques » sont consolidées à travers un fichier Excel préparé à cette fin.
- iii. Le fonctionnaire point focal du site web type sera chargé de rediriger les suggestions et remarques reçues aux services concernés pour traitement
- iv. Les réponses aux suggestions et remarques émises sont communiquées via les différents outils et moyens de communication (avec options de like).

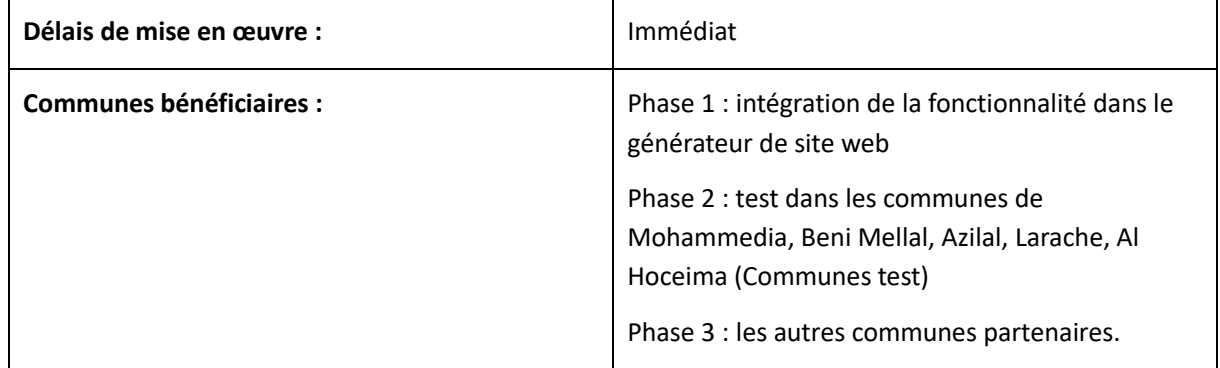

### **b. Monitoring des chartes de la participation citoyenne**

Suivant la mobilisation d'un prestataire externe qui accompagnera les communes dans le processus d'élaboration des chartes de participation citoyenne.

Les engagements et les principes que contient la charte de participation citoyenne seront traduits en indicateurs mesurables et qui seront mis à jour au fur et à mesure par le fonctionnaire chargé du suivi des engagements de la commune en matière de participation citoyenne.

#### **Démarche de mise en place d'un système de monitoring des chartes de participation citoyenne.**

#### **Au préalable, il est nécessaire de :**

 $\checkmark$  Elaborer une charte de la participation en adoptant une approche participative et inclusive impliquant le conseil communal, les IEECAG et les OSC y compris de femmes et de jeunes.

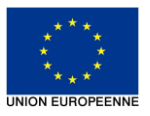

![](_page_7_Picture_1.jpeg)

![](_page_7_Picture_3.jpeg)

✓ Communiquer de manière inclusive autour de la charte de la participation (Rencontres y compris dans les milieux de vie des groupes plus défavorisés, réseaux sociaux) afin de sensibiliser la population sur les engagements pris par la commune en matière de participation citoyenne.

Ensuite, il serait nécessaire de procéder comme suit :

#### **1. Traduire la charte de participation en indicateurs : [1](#page-7-0)**

Définir des indicateurs mesurables permettant d'évaluer le taux de réalisation des engagements tenus au niveau de la charte de la participation (voir canevas ci-dessous)

*Canevas : outil de monitoring de la charte de la participation citoyenne, Exemple :*

![](_page_7_Figure_9.jpeg)

![](_page_7_Picture_166.jpeg)

<span id="page-7-0"></span> $1$  Le monitoring et le suivi de la de la charte sera également traité lors du processus d'élaboration des chartes de la participation citoyenne au niveau des communes partenaires.

![](_page_8_Picture_0.jpeg)

![](_page_8_Picture_1.jpeg)

![](_page_8_Picture_3.jpeg)

### **c. Monitoring du PAC et d'autres plan d'action**

#### **Démarche de mise en place d'un système de monitoring du PAC et autres plans d'action**

#### **1. Traduire le PAC et autres plans d'action en indicateurs :**

- Le développement d'un outil de monitoring du PAC (ou d'autres plans d'action ) devrait s'inscrire dans le cadre des mécanismes de suivi et d'évaluation mis en place par la Commune conformément au disposition de la Constitution de juillet 2011, la loi organique 113-14 relative à la commune, le décret n° 2.16.301 fixant la procédure d'élaboration du plan d'action de la commune, de son suivi, de son actualisation, de son évaluation et des mécanismes de dialogue et de concertation pour son élaboration
- Le cas échéant, la commune d'intervention devrait être accompagnée afin de mettre en place des mécanismes d'évaluation et de suivi.
- Définir des indicateurs mesurables permettant d'évaluer le taux de réalisation des engagements tenus au niveau du PAC ou d'autres plan d'action. (Voir canevas ci-dessous)

*Exemple d'outil de monitoring d'un plan d'action (integrite.govright.tech, ici taux de satisfaction): - pour notre cas il s'agirait du taux de réalisation des différents axes composants le PAPC.*

![](_page_8_Figure_11.jpeg)

![](_page_9_Picture_0.jpeg)

![](_page_9_Picture_1.jpeg)

![](_page_9_Picture_2.jpeg)

![](_page_9_Picture_3.jpeg)

Environnement 

![](_page_9_Picture_144.jpeg)

**Education** 

![](_page_9_Picture_145.jpeg)

![](_page_9_Picture_146.jpeg)

### **d. Rencontres citoyennes :**

#### **Démarche de mise en place d'une sous rubrique rencontre citoyenne.**

La création de la sous rubrique « rencontres citoyennes » nécessite un engagement du conseil pour la mise en place et la formalisation des espaces de concertation.

La formalisation des espaces de concertation au niveau de la commune permettra une dynamisation de la sous rubrique rencontres citoyennes

#### **1. Définir le contenu de la sous rubrique : rencontre citoyenne**

- La sous rubriques Rencontres citoyennes constitue un espace qui englobera un agenda citoyen et pourra contenir les éléments suivants :
	- o Date et Heure de la rencontre
	- o Lieu de la rencontre
	- o Programme de la rencontre citoyenne
	- Après l'achèvement de la rencontre :
	- o Un compte rendu de la rencontre
	- o Les présentations

![](_page_10_Picture_0.jpeg)

![](_page_10_Picture_1.jpeg)

![](_page_10_Picture_2.jpeg)

![](_page_10_Picture_3.jpeg)

- o Les photos de la rencontre
- La sous rubrique pourrait abriter une archive des rencontres tenues au niveau de la commune dans le passé.

#### *Exemple : Canevas de la sous rubrique Rencontres citoyennes*

![](_page_10_Picture_126.jpeg)

#### *Propositions de canevas :*

![](_page_10_Picture_127.jpeg)

- *XXXXXXXXXXXXXXXXX*

*Le formulaire doit contenir la fonctionnalité de l'annonce de la thématique de la prochaine rencontre*

- L'espace rencontre citoyenne pourrait également permettre aux citoyens et citoyennes de la commune de l'intervention de choisir la thématique sur laquelle ils souhaiteraient discuter pour la prochaine réunion.

![](_page_10_Picture_128.jpeg)

![](_page_11_Picture_0.jpeg)

![](_page_11_Picture_1.jpeg)

![](_page_11_Picture_2.jpeg)

![](_page_11_Picture_3.jpeg)

![](_page_11_Picture_188.jpeg)

### **e. Consultation numériques (sondage numériques, appels à propositions)**

**Au préalable il est nécessaire de :**

- ✓ **Maitriser l'outil de consultation qui sera mis à disposition des communes :**
- Assurer une formation permettant de maitriser l'outil de sondage numérique, la typologie de question disponible, le traitement de données après achèvement du sondage.
- ✓ Assurer une communication adéquate et sensibiliser les parties prenantes autour du système de consultation numérique.

#### **Démarche de mise en place d'un sondage numérique ou d'un appel à propositions.**

- ✓ Définir l'objet du sondage ainsi que le public cible
- ✓ Elaborer une stratégie de communication autour de la consultation numérique (rencontres, réseaux sociaux, site web, relais communautaires pour assurer l'inclusion des populations les plus éloignées du numérique...)
- ✓ Lancement du processus sondage en assurant l'animation nécessaire et efficace de la démarche
- ✓ Publication des résultats de la consultation numérique après achèvement
- ✓ Evaluation du processus de consultation et recommandations.

![](_page_11_Picture_189.jpeg)

L'outil numérique qui va être déployé dans le cadre de la consultation numérique fera l'objet de tdrs spécifiques.

**Formation et renforcement des capacités du site web type et des nouvelles fonctionnalités de participation citoyenne.**

![](_page_12_Picture_0.jpeg)

![](_page_12_Picture_1.jpeg)

![](_page_12_Picture_2.jpeg)

![](_page_12_Picture_3.jpeg)

- Les équipes communales seront amenées à bénéficier des sessions de renforcement capacités, et ce afin d'assurer la gestion technique et fonctionnelle des nouvelles fonctionnalités de participation citoyenne intégrées au niveau du siteweb type.
- Des manuels d'utilisation pour chaque fonctionnalité de participation citoyenne seront produits afin de faciliter l'utilisation de ces nouvelles fonctionnalités par les équipes en charge.

# **Communication autour du site web type et des nouvelles fonctionnalités de participation citoyenne**

- Organiser une rencontre avec les citoyen.ne.s, représentant.e.s des OSC (y compris des OSC représentant des femmes, des jeunes et des groupes défavorisés) et de l'IEECAG pour présenter le site web et les différentes fonctionnalités.
- D'une manière régulière, communiquer et inviter les acteurs locaux à utiliser les outils (lancement d'un sondage, organisation d'une rencontre citoyenne, suggestions et remarques) en utilisant notamment des relais numériques (réseaux sociaux de la commune et des OSC, …) et non numériques (acteurs communautaires, affiches…) afin de favoriser l'accès à l'information de toutes et tous.

![](_page_13_Picture_0.jpeg)

![](_page_13_Picture_1.jpeg)

![](_page_13_Picture_2.jpeg)

![](_page_13_Picture_3.jpeg)

### **TADAFOR**

### **composante 2 du programme d'appui à la participation citoyenne**

# **Fiche technique pour les nouvelles fonctionnalités de participation citoyenne : outil de monitoring**

### Objectif de l'outil Monitoring

Cette fonctionnalité concerne à la fois le monitoring de la charte de participation, et l'état d'avancement du PAC et d'autres programmes.

L'objectif de cette fonctionnalité est de faciliter le suivi, et de communiquer -*sur la bonne application des engagements définis dans les chartes de participation citoyenne, ou l'état d'avancement du PAC et d'autres programmes mis en œuvre par la commune*- à travers des indicateurs quantitatifs et qualitatifs prédéfinis par les communes.

### Spécificités techniques et fonctionnelles

L'outil monitoring sera développé sur la base d'une solution de monitoring existante et dont la DGCT est propriétaire des codes sources. L'outil en question sera allégé pour répondre au mieux aux besoins spécifiques exprimés par les communes partenaires.

Au minimum, l'outil de monitoring devrait permettre d'assurer la génération d'un tableau d'un monitoring à travers trois niveaux (ou plus) comme présenté dans la structure ci-dessous :

![](_page_13_Figure_13.jpeg)

<span id="page-13-0"></span><sup>2</sup> La structure ci-dessus pourrait faire l'objet d'ajustements en fonction des besoins exprimés par les communes.

[2](#page-13-0)

![](_page_14_Picture_0.jpeg)

![](_page_14_Picture_1.jpeg)

![](_page_14_Picture_2.jpeg)

![](_page_14_Picture_3.jpeg)

L'outil monitoring se concrétise par la génération d'une page dynamique, un tableau de bord permettant de visualiser les données relevant de chaque niveau et en fonction de l'information recherchée par l'utilisateur.

Le tableau de bord généré est conforme à la charte graphique du site web type et devrait s'intégrer parfaitement dans la sous rubrique dédiée.

Le tableau de bord devra contenir des données quantitatives et qualitatives permettant d'avoir une vision globale à travers des moyennes pondérés par axes et par indicateurs.

L'outil monitoring génère un lien permettant l'intégration du tableau de bord sur le site web type de la commune.

**L'outil devra être développé et disponible en arabe et en français.**

#### **Au niveau du Back office :**

Une interface centrale permettant à la Direction Générale des collectivités territoriales DGCT d'attribuer des compte administrateurs spécifiques à chaque commune partenaire, et de réaliser un monitoring global des activités tenues par les communes.

Chaque commune bénéficiaire devrait disposer de son propre back office permettant de générer des tableaux de bord dynamiques intégrant le monitoring de la charte de participation citoyenne ou du PAC ou d'autres plan d'action.

Le back office propres aux communes devrait être simple et permettre une intégration des données sur la base de canevas prédéfinis avec les communes bénéficiaires. (En fonction de l'objet du monitoring)

![](_page_15_Picture_0.jpeg)

![](_page_15_Picture_1.jpeg)

![](_page_15_Picture_2.jpeg)

![](_page_15_Picture_3.jpeg)

### **TADAFOR**

### **composante 2 du programme d'appui à la participation citoyenne**

# **Fiche technique pour les nouvelles fonctionnalités de participation citoyenne : consultation numérique**

La prestation visant le renforcement du site web type inclus l'acquisition d'une licence d'outil de sondage. Celui-ci sera intégré dans une sous rubrique dans l'onglet « participation citoyenne » avec un lien intégré. Les sondages en cours doivent être visibles au niveau de la page d'accueil. L'objectif final est de renforcer l'implication des OSC et des citoyen.ne.s dans le processus de prise de décision.

### 3. Spécifications fonctionnelles

- Permettre aux administrateurs des sites web des communes de concevoir, poster et diffuser des sondages auprès des visiteurs du sites web. Plus spécifiquement :
	- o La génération d'un nombre illimité d'instances pour les communes partenaires (dans le cas d'une plateforme multi-instance)
	- o La génération en illimités de questionnaires
	- o L'admission d'un nombre illimité de répondants par questionnaire formulé
- Permettre de faire des questionnaires avec des conditions et des formes différentes de réponses (dichotomique, QCM, échelle,..)
- Permettre à l'administrateur de sélectionner les modalités d'accès au sondage pour les utilisateurs finaux (accès libre, accès conditionnés par authentification par email, etc)
- Inclure une visualisation simplifiée des résultats sur le tableau de bord des administrateurs et une extraction des données collectées sur Excel à la suite du sondage.
- Les consultations numériques devront avoir une logique de campagne par période (date début et fin) et personnes touchées.
- Les consultations en cours et les résultats des consultations précédentes doivent être visibles au niveau de la page d'accueil du site web de la commune (embedded link).

## 4. Spécifications techniques

- Une interface centrale permettant à la Direction Générale des collectivités territoriales DGCT d'attribuer des compte administrateurs spécifiques à chaque commune partenaire, et de réaliser un monitoring global des activités tenues par les communes.
- Une interface spécifique pour chaque commune lui permettant de générer des questionnaires, d'éditer et d'adapter chaque questionnaire à sa charte graphique, et de visualiser les résultats de façon simplifiée, de les extraire et de les publier.

Le module devra s'adapter au différents supports numérique (PC, tablette et et mobile)